**T.C.** MİLLÎ EĞİTİM BAKANLIĞI

# **BİLİŞİM TEKNOLOJİLERİ**

## **YAZICILAR**

**Ankara, 2013**

- Bu modül, mesleki ve teknik eğitim okul/kurumlarında uygulanan Çerçeve Öğretim Programlarında yer alan yeterlikleri kazandırmaya yönelik olarak öğrencilere rehberlik etmek amacıyla hazırlanmış bireysel öğrenme materyalidir.
- $\bullet$  Millî Eğitim Bakanlığınca ücretsiz olarak verilmiştir.
- · PARA İLE SATILMAZ.

# **İÇİNDEKİLER**

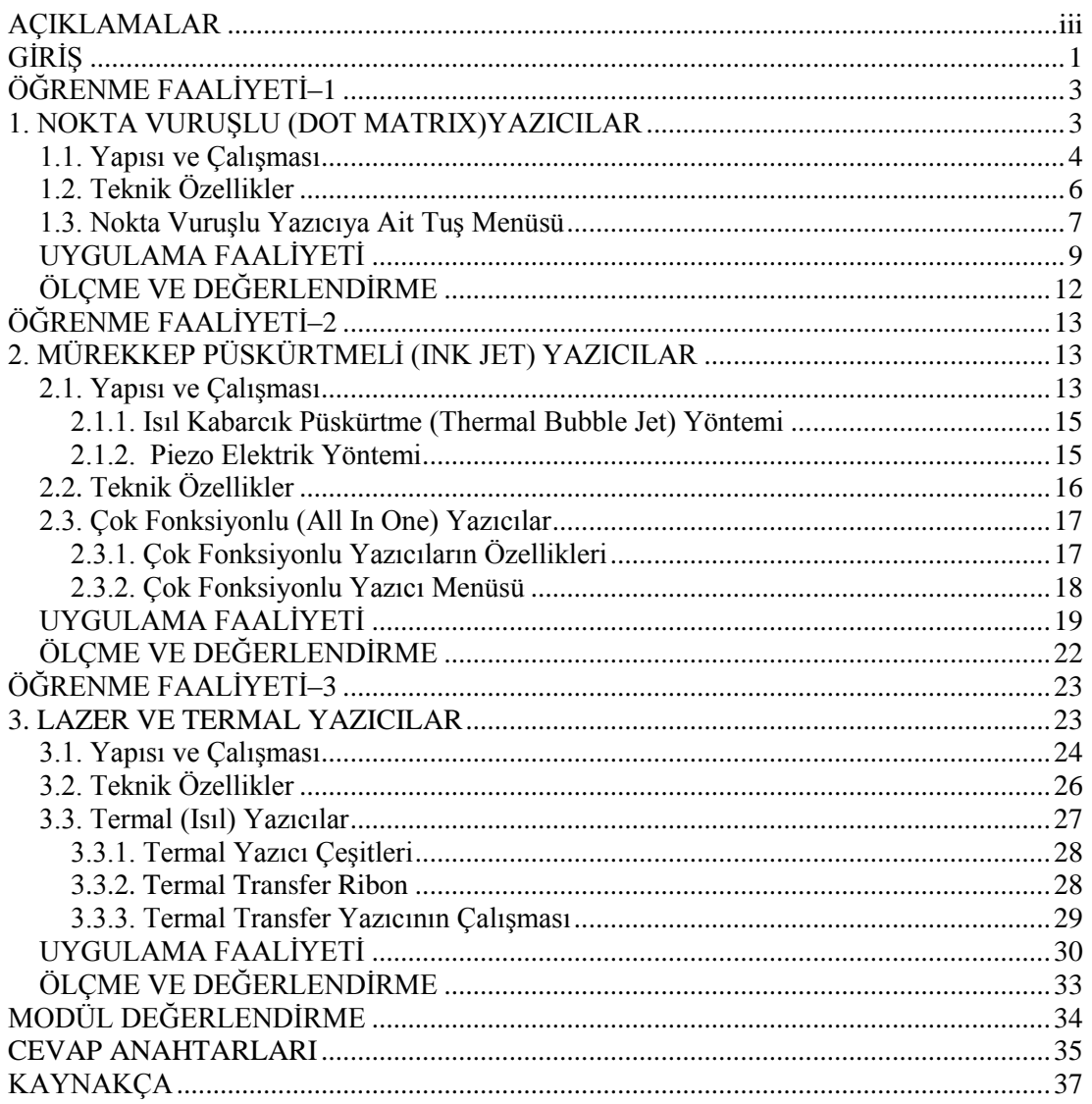

ii

# <span id="page-4-0"></span>**AÇIKLAMALAR**

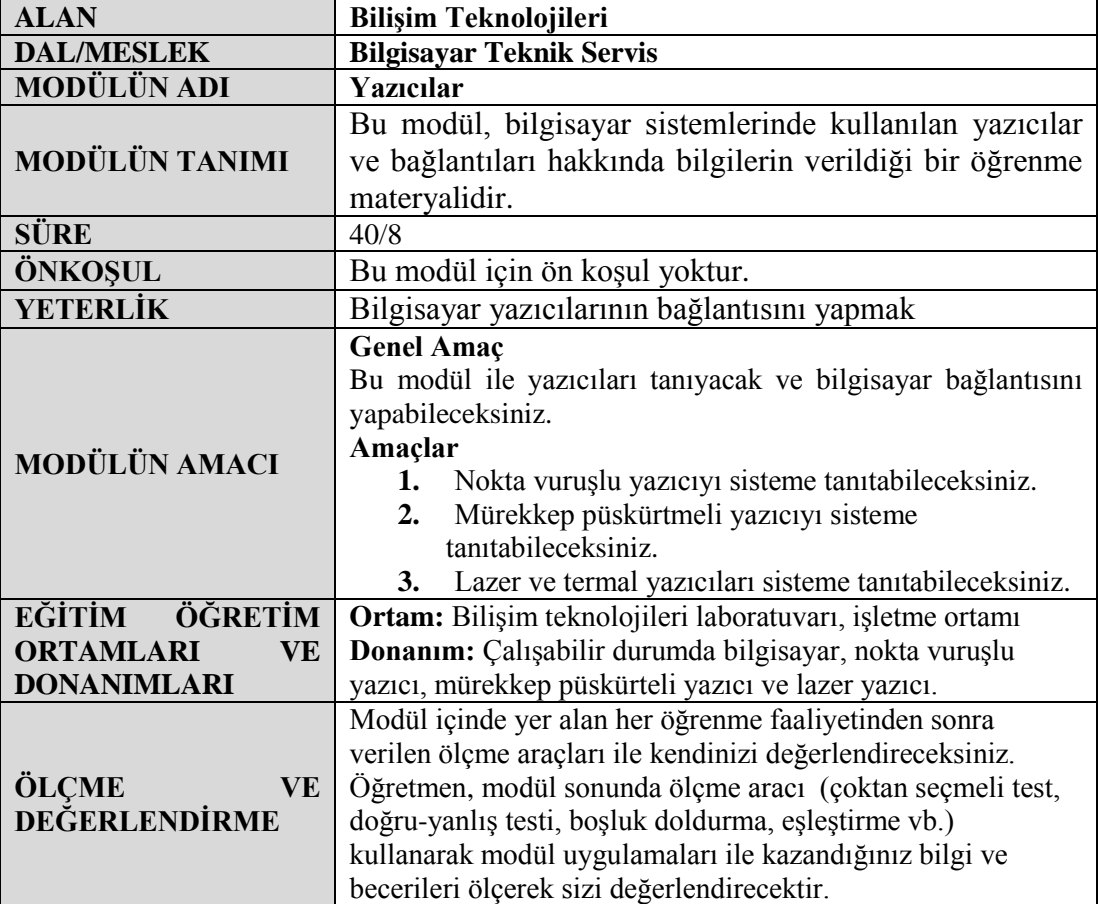

iv

# <span id="page-6-0"></span>**GİRİŞ**

### **Sevgili Öğrenci,**

Günümüz Türkiye'sinde birçok eve artık bilgisayar girmiştir. Bu bilgisayarlar ile insanlar, işlerini artık daha kolay bir şekilde yapmaya başlamış, *internetin* yaygınlaşmasıyla hem bilgiye çok kolay bir şekilde ulaşarak zamandan kazanmış hem de bilgisayarı bir eğlence aracı olarak kullanmışlardır.

Bilgisayarı faydalı bir biçimde kullanabilmemizde çevre birimlerinin etkisi tartışılmazdır. Bunların en çok kullanılanı ise yazıcılardır. Daha önce yaygın olarak kullanılan daktilolar, bilgisayarların yaygınlaşmasından sonra yerini yazıcılara bırakmıştır. Bilgisayar aracılığıyla hazırladığımız belgelerin kâğıt üzerine aktarılmasında yazıcıların payı tartışılmazdır.

Bilgisayar kullanımının günden güne yaygınlaĢması ve neredeyse bütün bilgisayar destekli yazım islerinde yazıcıların kullanılması ile bu cihazların kullanımı her geçen gün artmaktadır. Farklı ihtiyaçlar doğrultusunda farklı tipte yazıcıların üretilmesi, doğal olarak yazıcı kavramının sınıflara ayrılmasına neden olmuştur.

Bu modül sonunda edineceğiniz bilgi ve beceriler ile baskı alanında her tür işinizi yapmak için vazgeçilmez olan yazıcı çeşitleri ile ilgili temel bağlantıları ve gerekli ayarlamaları yapabileceksiniz.

# ÖĞRENME FAALİYETİ-1

<span id="page-8-0"></span>**ÖĞRENME FAALĠYETĠ–1**

**AMAÇ**

Nokta vuruşlu yazıcıyı sisteme tanıtabilecek ve bağlantısını yapabileceksiniz.

## **ARAġTIRMA**

 Piyasada bulunan nokta vuruĢlu yazıcı markalarını ve bunlara ait çeĢitli modellerin özelliklerini arastırınız.

# **1. NOKTA VURUġLU (DOT MATRIX)YAZICILAR**

<span id="page-8-1"></span>Nokta vuruşlu yazıcılar (Dot Matrix Printers) yazma işlemini, yazma kafası üzerinde bir matris şeklinde dizilmiş küçük iğneciklerin kâğıt ile yazıcı kafası arasında duran karbon bir şeride vurması ile gerçekleştiren yazıcılardır.

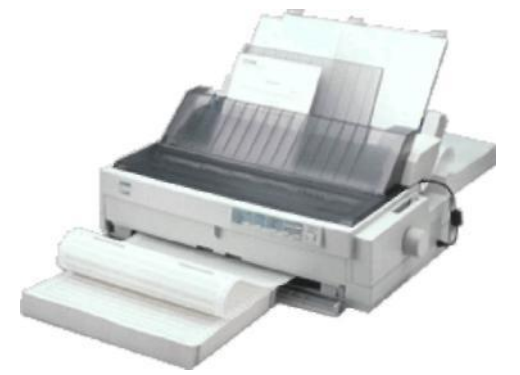

**Resim 1.1: Nokta vuruĢlu yazıcı ve sürekli form kağıdı**

Baskı kalitesi modern yazıcılara göre kötü olduğundan günümüzde belirli amaçlar dışında pek fazla kullanılmamaktadır. Nokta vuruşlu yazıcılar kenarlarında delikler bulunan, *sürekli form* adı verilen kâğıtlara baskı yapabildikleri gibi normal kâğıt üzerine de baskı yapabilir. Yazma Ģeritleri birkaç renkten oluĢan modeller renk gerektiren grafikler için kullanılır. Genellikle "siyah, kırmızı, mavi, sarı" bantlar taşıyan şerit, değişik renkler gerektiğinde aşağı yukarı hareket ettirilir. Renkli nokta vuruşlu yazıcılar, sınırlı sayıda renkleri elde etmek için kullanılır.

Sınırlı çözünürlük ve grafik yetenekleri, gürültülü çalışmaları, düşük hızları gibi olumsuz özellikleri olan bu tür yazıcılar; sadece harf ve rakamlardan oluşan kayıtların basılmasını gerektiren muhasebe ve bankacılık gibi iĢlerde kullanılmaktadır.

## <span id="page-9-0"></span>**1.1. Yapısı ve ÇalıĢması**

Nokta vuruşlu yazıcılar, bilgisayardan gelen sinyale bağlı olarak yazma kafasının içindeki elektro-mıknatıslar yardımıyla üzerindeki iğnelerin bazılarını öne çıkarıp mürekkepli bir şerit üzerine nokta vuruşlarıyla yazma işlemini gerçekleştirir. İğneler, "şerit" adı verilen bir mürekkep kaynağının üzerine vurarak hemen arkasında bulunan kağıda baskıyı gerçekleştirir. Her vuruştan sonra oluşturulan noktalarla karakterler oluşturulur.

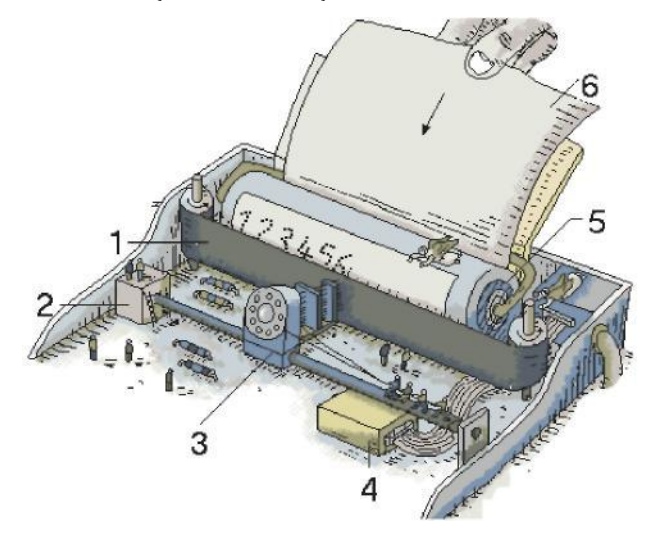

**Resim 1.2: Yazıcı iç yapısı**

Yukarıdaki resimde yer alan numaralı alanlar;

- 1. Şerit (Kartuş üzerindeki siyah banttır.)
- **2.** Adım Motor (Yazma kafasını hareket ettirir.)
- **3.** Yazma Kafası( Üzerinde iğneler bulunur.)
- **4.** Güç Kaynağı(Sisteme enerji sağlar.)
- **5.** Silindir (Kâğıdı hareket ettirir.)
- **6.** Kâğıt (Çıktı alınacak formdur.)

Nokta vuruşlu yazıcılar, karbon kâğıdı ya da benzeri bir cisim yardımıyla iki kâğıda aynı anda basım yapabilmeleri sebebiyle, genel olarak düz yazı ve kalite gerektirmeyen basımlarda kullanılır.

Yazma kafası bir adım motoru tarafından bir dişli, kayış ya da daha farklı bir yöntemle yatay olarak hareket ettirilir. Bu sayede yazıcı kafa yatayda istenilen her konuma getirilebilir.

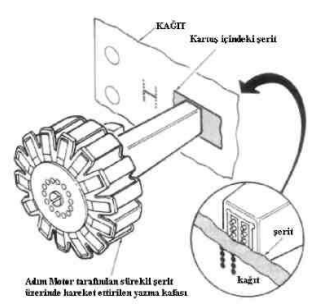

**Resim 1.3: Yazma kafası**

Vurucu iğneler bir sütun şeklinde sıralanmıştır. Bu iğneler, bir satır boyunca alınan veriye bağlı olarak öne çıkar. Böylece istenilen karakterlerin kâğıt üzerine baskısı yapılmış olur. Yazma kafası üzerindeki iğne sayısının artması baskı kalitesini artırır.

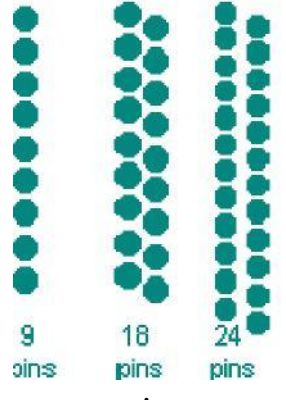

**Resim 1.4: Ġğne çeĢitleri**

Vurucu iğneler, şerit üzerinde bulunan mürekkebin kâğıt üzerine yapışmasını sağlar.

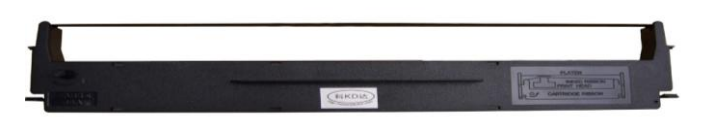

**Resim 1.5: ġerit kartuĢ**

Nokta vuruşlu yazıcılarda, her kolonda bulunan noktalar arasındaki mesafe, yazıcının yazma çözünürlüğünü gösterir.

Tüm yazıcılarda olduğu gibi nokta vuruşlularda da bir tampon bellek bulunmaktadır. Bu bellek yazdırılacak dosyanın önce bilgisayardan yazıcıya aktarılmasını sağlar. Böylece yazdırma iĢlemi daha hızlı bir Ģekilde yapılır.

## <span id="page-11-0"></span>**1.2. Teknik Özellikler**

Nokta vuruşlu yazıcılara ait teknik özellikler aşağıdaki gibi sıralanabilir:

## **Yazma Hızı (CPS)**

Nokta vuruşlu yazıcıların yazma hızı, saniyede bastıkları karakter sayısı ile ölçülmektedir. Bu, "yazıcı hızı **CPS (Character Per Second)"** olarak ile ifade edilmektedir.

### **Form Yırtma (TEAR)**

Yazdırılan sürekli form sayfalarının kâğıda zarar vermeden veya yazıcıyı ayarlamadan koparılabilmesini sağlayan özelliktir. Formları durdururken form yırtma özelliği menüden seçtiğiniz bir süre sonunda, otomatik olarak kâğıdı kaydırarak delikleri (açma kapağı altında bulunan) yırtma çubuğuyla hizalar.

### **Kağıt Park Etme (PARK)**

Kâğıt park özelliği, sürekli formu yazıcıdan çıkarmadan tek sayfa yazdırmaya geçmenizi sağlar.

## **Karakter Sıklığı (CPI)**

Karakter sıklığı, her satırda kaç karakter yazdırılacağını belirler. Her karakter için inç başına karakter (CPI) cinsinden belirli bir sabit genişlik  $(10 - 20)$  secebilirsiniz.

### **Yazıcı GeniĢliği**

Yazıcının içine alabileceği kâğıdın genişliğini gösterir. Nokta vuruşlu yazıcılarda kolon cinsinden verilir. Belli bir harf sıklığında, yazıcının bir satıra yazabileceği en çok harf sayısını verir. 10 CPI harf sıklığı esas alındığında 2 temel standart vardır: 80 kolon (dar yazıcı); 136 kolon (geniş yazıcı).

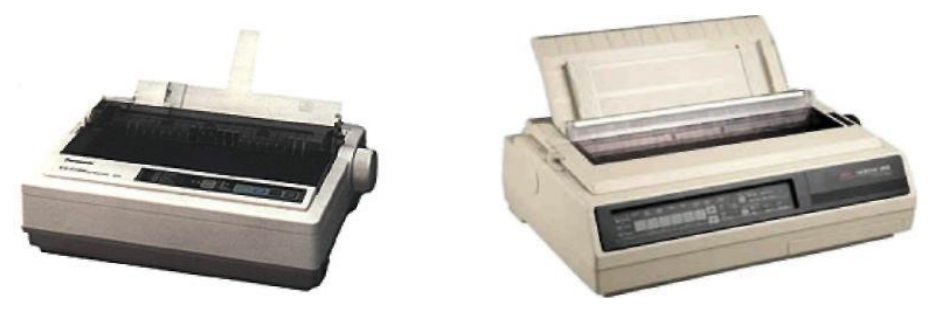

Resim 1.7: Dark kolon ve geniş kolan nokta vuruşlu yazıcılar

#### **Formun BaĢlangıcı (TOF)**

Formun başlangıcı (TOF) yazdırmaya başlama konumunu belirler. Fabrika çıkışı varsayılan ayar en üstten 1 inçtir.

#### **Emülasyon (Emulation)**

Yazıcının piyasada standart olarak kullanılan komut dillerinden hangileriyle sorunsuz çalışabildiğini gösterir.

### **MTBF(Mean Time Between Failure)**

Arızalar arası ortalama süre ya da ortalama arızasız çalışma süresidir.

#### **MVBF (Arızalar Arası Ortalama Baskı Miktarı)**

Yazdırma mekanizmasının arızasız baskı miktarını verir.

## <span id="page-12-0"></span>**1.3. Nokta VuruĢlu Yazıcıya Ait TuĢ Menüsü**

Nokta vuruşlu yazıcılarda yer alan göstergeler aşağıdaki tabloda verilmiştir. Bu göstergeler yazıcı marka ve modeline göre farklılık gösterebilir.

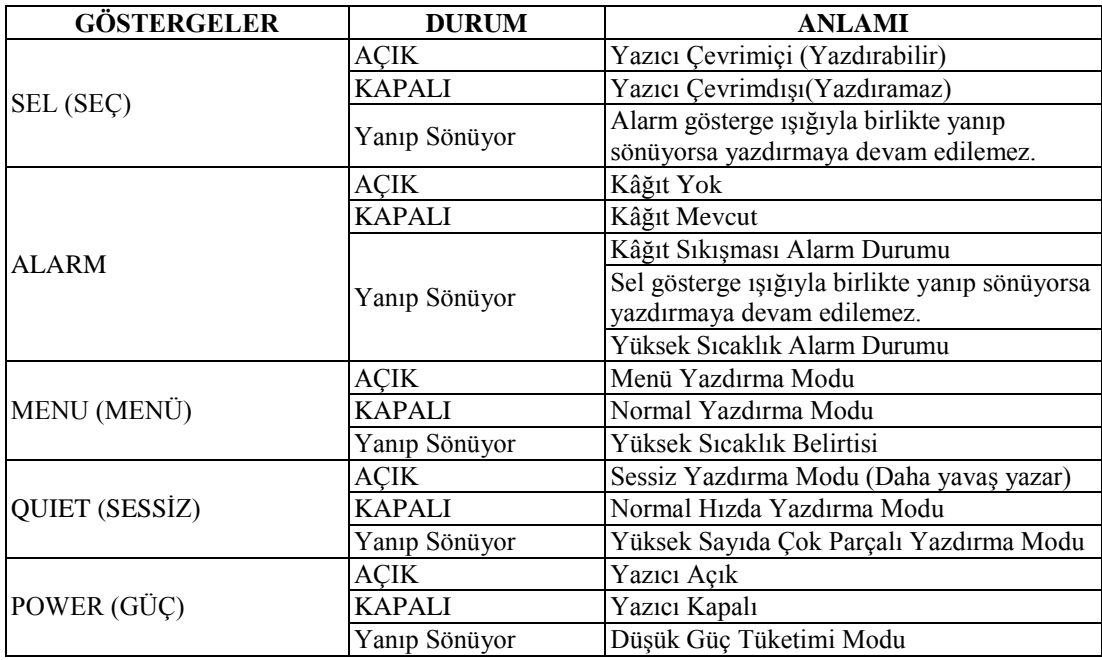

**Tablo 1.1: Nokta vuruĢlu yazıcı göstergeleri**

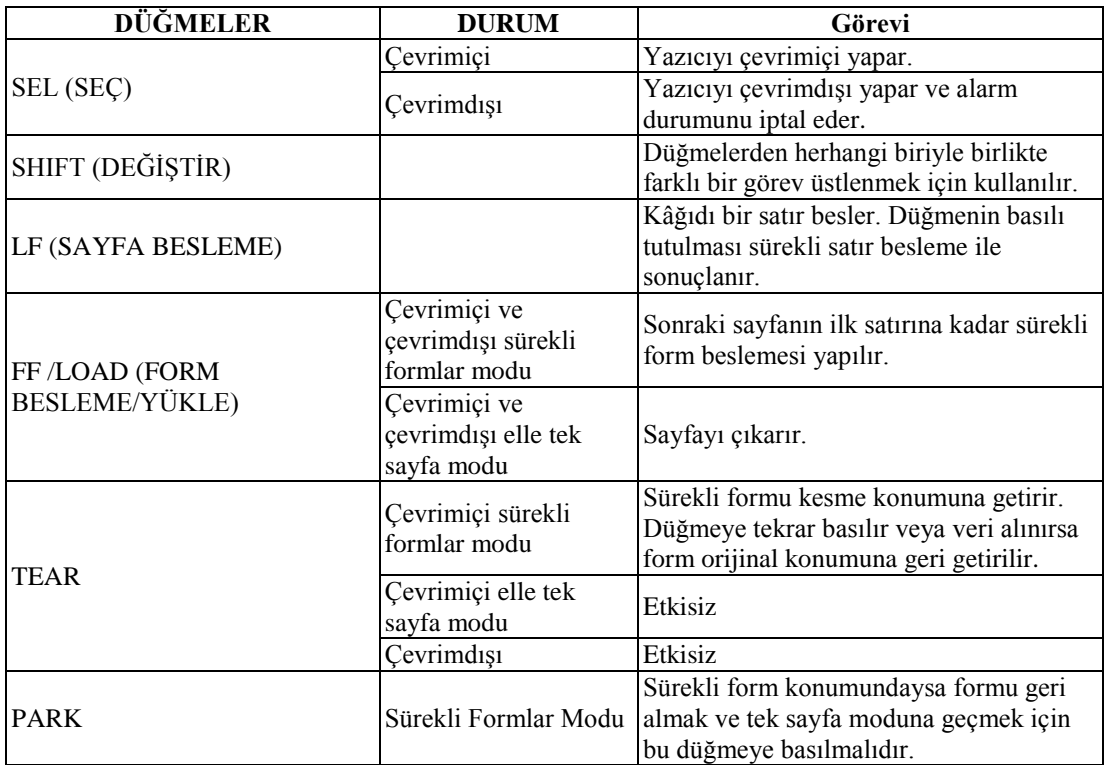

Nokta vuruşlu yazılarda yer alan tuşların isimleri ve görevleri aşağıdaki tabloda verilmiştir. Bu tuşlar yazıcı marka ve modeline göre farklılık gösterebilir.

**Tablo 1.2: Nokta vuruĢlu yazıcı tuĢları**

## UYGULAMA FAALİYETİ

<span id="page-14-0"></span>Nokta vuruĢlu yazıcının bilgisayar bağlantısının yapılması ile ilgili aĢağıdaki uygulama faaliyetini yapınız.

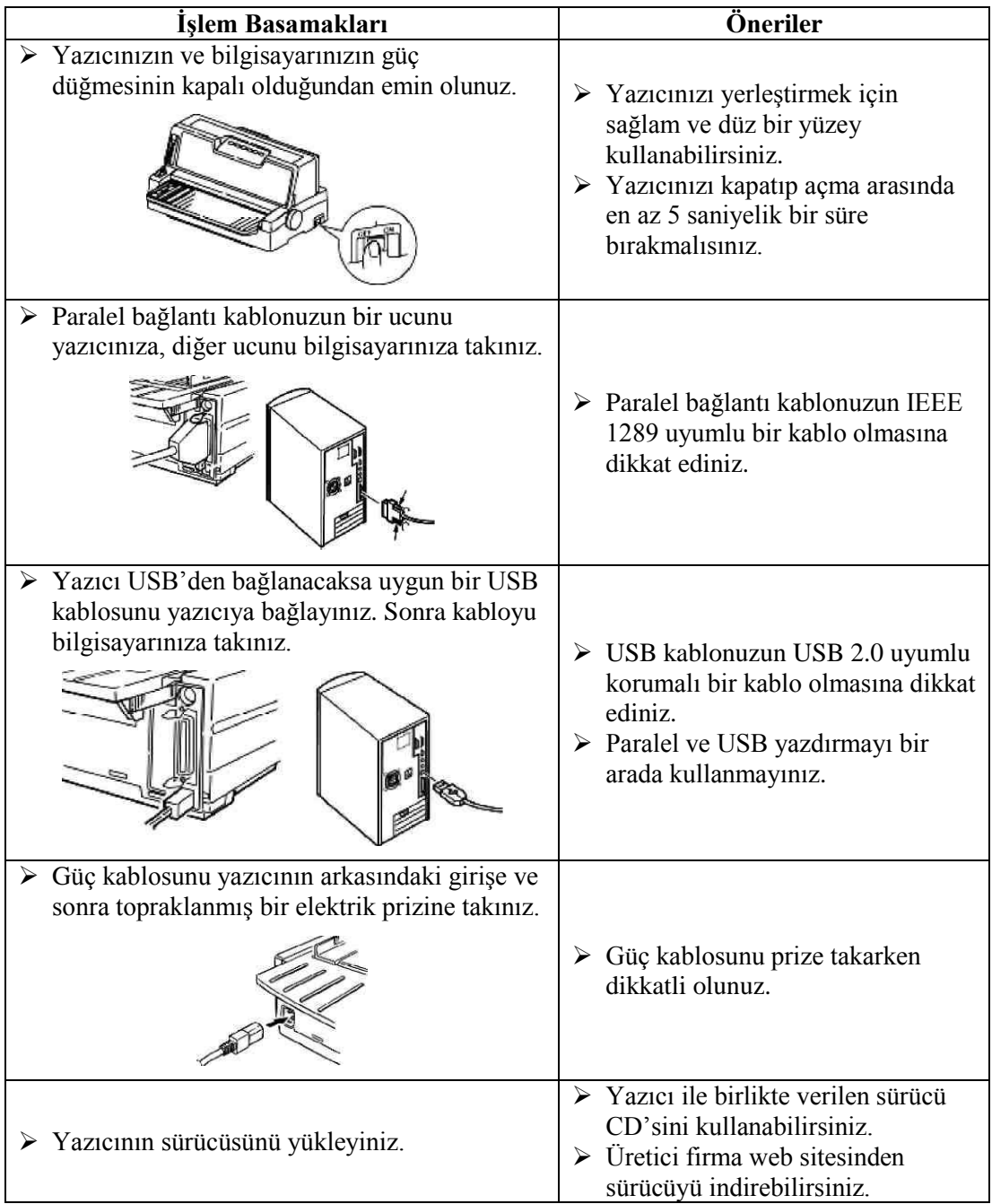

## UYGULAMA FAALİYETİ

Nokta vuruşlu yazıcı kartuşunu değiştirilmesi ile ilgili aşağıdaki uygulama faaliyetini yapınız.

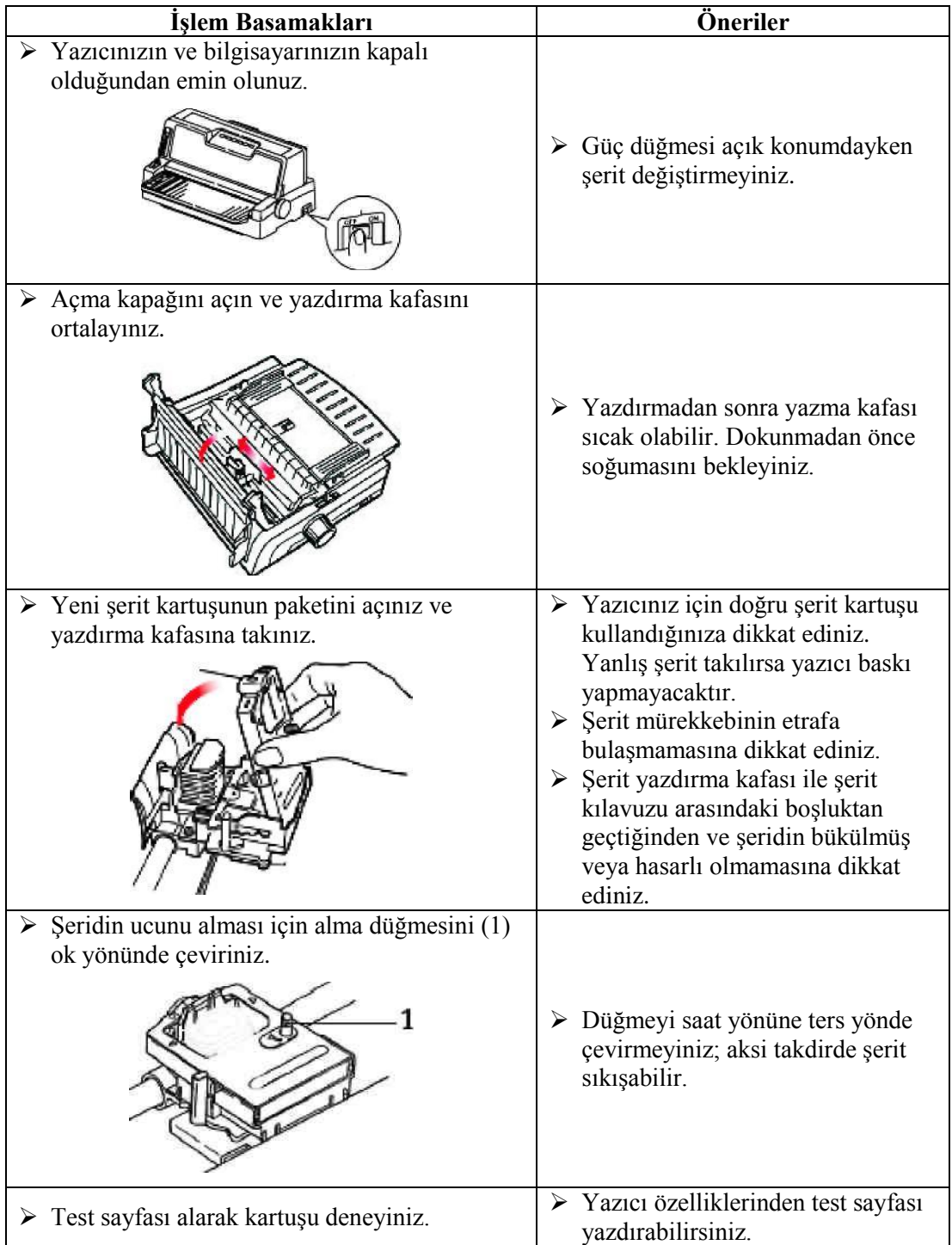

## **KONTROL LİSTESİ**

Bu faaliyet kapsamında aşağıda listelenen davranışlardan kazandığınız beceriler için **Evet**, kazanamadığınız beceriler için **Hayır** kutucuğuna (**X**) iĢareti koyarak kendinizi değerlendiriniz.

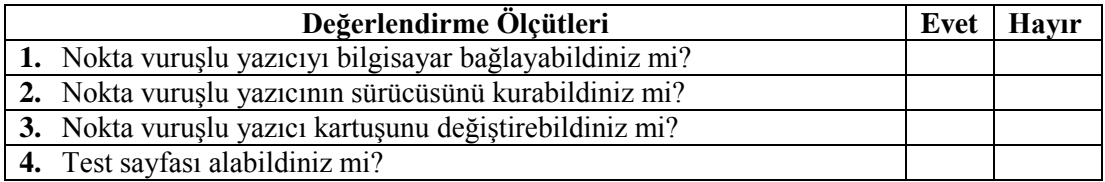

## **DEĞERLENDİRME**

Değerlendirme sonunda "**Hayır**" Ģeklindeki cevaplarınızı bir daha gözden geçiriniz. Kendinizi yeterli görmüyorsanız öğrenme faaliyetini tekrar ediniz. Bütün cevaplarınız "**Evet**" ise "Ölçme ve Değerlendirme" ye geçiniz.

## ÖLÇME VE DEĞERLENDİRME

<span id="page-17-0"></span>**AĢağıdaki cümlelerin baĢında boĢ bırakılan parantezlere, cümlelerde verilen**  bilgiler doğru ise (D), yanlış ise (Y) yazınız.

- **1.** ( ) Nokta vuruĢlu yazıcıların baskı hızları diğer yazıcılara oranla yüksektir.
- **2.** ( ) Nokta vuruslu yazıcıların grafik yetenekleri düşüktür.
- **3.** ( ) Nokta vuruşlu yazıcılarda bulunan iğneler yazma kafası üzerinde bulunur.
- **4.** ( ) Nokta vuruşlu yazıcılarda baskı, iğnelerden mürekkebin püskürtülmesiyle oluşturulur.
- **5.** ( ) Tüm nokta vuruşlu yazıcılarda bulunan iğne sayıları aynıdır.

#### **AĢağıdaki cümlelerde bulunan boĢlukları doğru sözcüklerle doldurunuz.**

- **6.** Nokta vuruĢlu yazıcılarda …………………….... kartuĢ kullanılır.
- **7.** Nokta vuruşlu yazıcıların, 80 kolon dar yazıcı ve 136 kolon geniş yazıcı olarak adlandırılması yazıcının içine alabileceği …………………….... geniĢliğiyle alakalıdır.
- **8.** Yazıcı hızı …………………….... harfleri ile ifade edilmektedir. Yazıcının saniyede bastığı karakter sayısını belirtir.

## **DEĞERLENDİRME**

Cevaplarınızı cevap anahtarıyla karşılaştırınız. Yanlış cevap verdiğiniz ya da cevap verirken tereddüt ettiğiniz sorularla ilgili konuları faaliyete geri dönerek tekrarlayınız. Cevaplarınızın tümü doğru ise bir sonraki öğrenme faaliyetine geçiniz.

# ÖĞRENME FAALİYETİ-2

<span id="page-18-0"></span>**AMAÇ**

Mürekkep püskürtmeli yazıcıyı sisteme tanıtabilecek ve bağlantısını yapabileceksiniz.

## **ARAġTIRMA**

 $\triangleright$  Piyasada bulunan mürekkep püskürtmeli yazıcı markalarını ve bunlara ait çeşitli modellerin özelliklerini araştırınız.

# <span id="page-18-1"></span>**2. MÜREKKEP PÜSKÜRTMELĠ (INK JET) YAZICILAR**

Mürekkep püskürtmeli yazıcılar kâğıt üzerine baskı yapabilmek için sıvı mürekkep kullanır. Nokta vuruşlu yazıcılardaki gibi şeritleri bulunmaz, bunun yerine mürekkep depoladıkları kartuşları vardır.

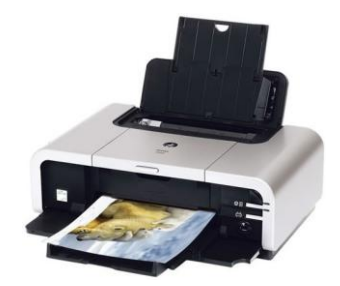

**Resim 2.1: Mürekkep püskürtmeli yazıcı**

Normal kâğıtlar dıĢında aydınger, asetat ve genelde kendi üretici firmaları tarafından üretilip pazarlanan özel kâğıtlara yüksek kalitede baskı yapabilir.

## <span id="page-18-2"></span>**2.1. Yapısı ve ÇalıĢması**

Mürekkep püskürtmeli yazıcılarda, nokta vuruşlu yazıcılarda olduğu gibi şerit ve iğne kullanılmaz. Bunun yerine grafik ve karakterleri oluşturmak için püskürtmeli bir yöntem kullanılır.

Mürekkep püskürtmeli yazıcılarda kartuşların takıldığı yer olan yazma kafası kâğıda değmez. Bunun yerine yazma kafası, kâğıda mürekkebi uzaktan püskürtür. Yazma kafası, bir adım motoru ile sağa sola hareket ettirilirken kâğıt, merdaneler yardımıyla ileri doğru hareket eder. Yazma kafası dikey olarak yerleştirilmiş birçok püskürtücü ucundan kâğıda

minik noktalar halinde özel bir mürekkep püskürtür. Bu püskürtücü uçların çapı, 1 milimetrenin yirmide biri küçüklüğündedir.

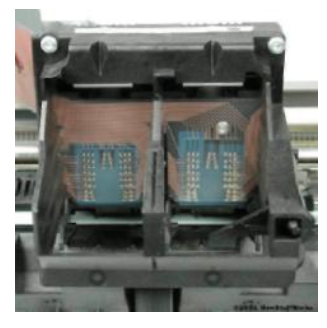

**Resim 2.2: Yazma kafası**

Renkli çıktı verebilen mürekkep püskürtmeli yazıcılar CMYK (Cyan, Magenta, Yellow, Black) sistemiyle 16,7 milyon renk üretir ve genelde iki ayrı mürekkep kartuşuyla çalıĢır. Birinin içi tamamen siyah (Black), diğeri ise birbirinden ayrı odalarda, mavi (Cyan), kırmızı (Magenta) ve sarı (Yellow) mürekkep ile doludur.

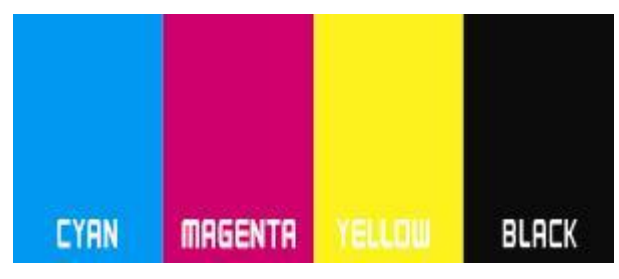

**Resim 2.3: CMYK sisteminde kullanılan renkler**

CMYK'da yer alan renkler karıştırma yöntemi ile baskıda bütün renkleri oluşturur. Aslında temel renk sayısı üçtür. Siyah bu renklere zorunlu olarak ilave edilmiştir. Teoride üç rengin karışımının siyahı oluşturması gerekirken, pratikte bu durum böyle değildir. Hem üç rengin mürekkepleri yeterli renk şiddetini sağlamadıklarından hem de üç renkli mürekkebin karışımı yerine siyah mürekkep kullanmanın maliyetinin daha düşük olması nedeniyle siyah renk sisteme ilave edilmiştir.

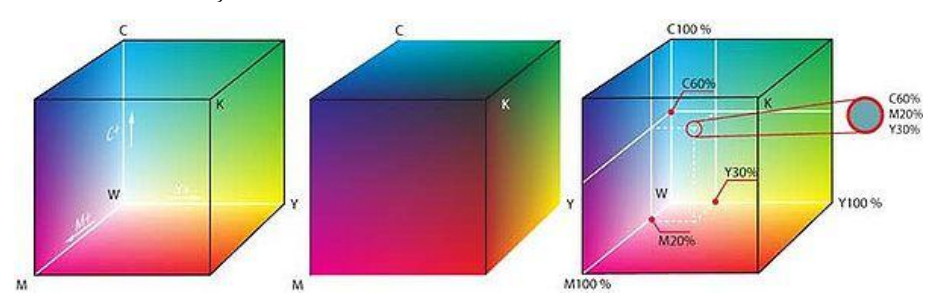

Resim 2.4: CMYK renk uzayı; CMYK modeline göre renklerin oluşturulması

#### <span id="page-20-0"></span>**2.1.1. Isıl Kabarcık Püskürtme (Thermal Bubble Jet) Yöntemi**

En çok kullanılan mürekkep püskürtme teknolojilerden biridir. Bu teknolojide mürekkep, kâğıda sıcaklık yardımıyla püskürtülür.

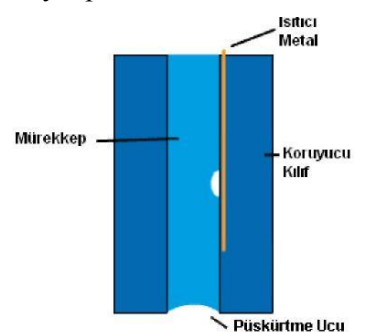

**Resim 2.5: Yazıcı kafasında bulunan püskürtme odası**

Püskürtme işlemi için mürekkep, ısıtıcı metal ile ısıtılır. Isı yardımı ile oluşturulan mürekkep baloncuğu, basıncın etkisi ile patlar ve baskı yapılan kâğıt üzerine dağılır.

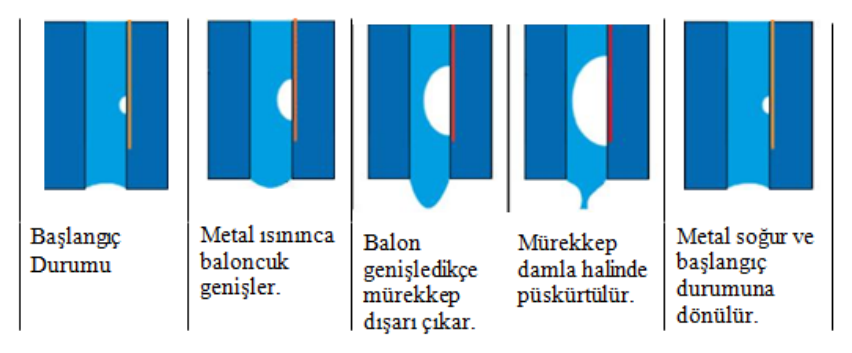

**Resim 2.6: Mürekkebin ısıtılarak püskürtülmesi**

Yazıcı kafasında bulunan püskürtme odalarında yaklaşık 300°C' ye kadar ısıtılan mürekkep damlacığı buharlaşıp oluşan küçük patlama ile yüksek bir hızla (100 km/saat) kâğıda püskürür. Bu işlem saniyede birkaç bin defa yapılır.

### <span id="page-20-1"></span>**2.1.2. Piezo Elektrik Yöntemi**

Piezo elektrik yönteminde, püskürtme işlemi uyarılan kristalin titreşerek mürekkebi püskürtmesiyle meydana gelir. Piezo kristale gerilim uygulanır. Piezo kristal, bu gerilimle esneme hareketi yapar ve iç kısımdaki mürekkep haznesine basınç uygulayarak mürekkep damlasının püskürtme ucundan dışarı çıkmasını sağlar.

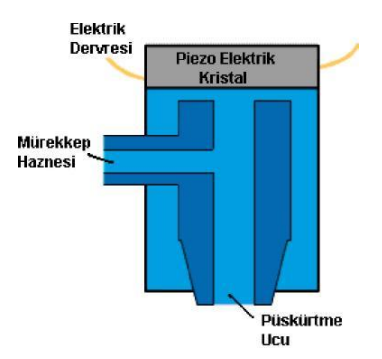

**Resim 2.8: Yazıcı kafasında bulunan püskürtme odası**

Bu yöntemde ısıl kabarcık teknolojisinin aksine mürekkebin ısıtılmasına gerek yoktur. Bu baskı tekniğinin birçok avantajı vardır. Her Ģeyden önce mürekkebin kâğıt üzerine uygulanış şekli sayesinde püskürtülen damlanın gerek şekli gerekse miktarı konusunda önemli ölçüde kontrol sağlanabilmektedir.

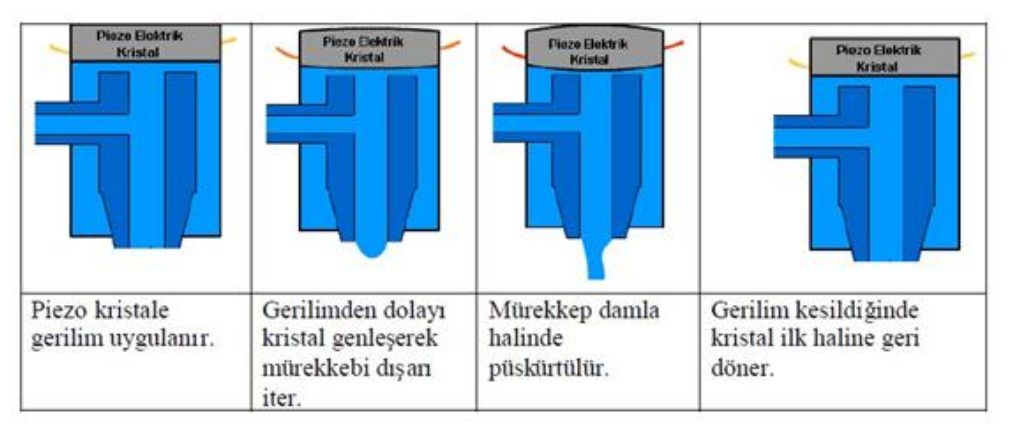

**Resim 2.9: Mürekkebin piezo elektrik yöntemiyle püskürtülmesi**

Ayrıca bu Ģekilde mürekkebin ısıtılmasına gerek olmadığından mürekkep üreticileri kullanılacak mürekkep türü konusunda herhangi bir sınırlamayla karşılaşmayacaklarından farklı teknolojiler üzerine eğilebilmektedir. Ticari ve endüstriyel uygulamalarda, genellikle bu tür mürekkep püskürtmeli yazıcılar kullanılmaktadır.

## <span id="page-21-0"></span>**2.2. Teknik Özellikler**

## **PPM (Page Per Minute)**

Dakikada yazılan sayfa sayısıdır. Mürekkep püskürtmeli yazıcıların hızını ifade etmek için kullanılır.

## **GPPM (Graphic Page Per Minute)**

Dakikada basılan grafik içerikli sayfa sayısıdır.

### **Tampon Bellek (Buffer Memory)**

Yazıcının içinde, bilgisayardan gelen verileri geçici olarak sakladığı RAM bellektir. Tüm yazıcı çeşitlerinde bulunur.

#### **DPI (Dots Per Inch / inç BaĢına Nokta Sayısı)**

Çözünürlük, belirli bir aralığa basılabilecek nokta sayısını temsil eder ve DPI (Dots Per Inch : Inch başına nokta sayısı) ile ölçülür ve sayfadaki nokta sayısı fazla olması, sayfa üzerindeki mürekkep noktalarının birbirine daha çok yakınlaştığını belirttiğinden basılan dokümanların daha kaliteli görünmesini sağlar.

#### **Isınma Zamanı**

Yazıcının düğmesi açıldıktan yazmaya hazır hale gelene kadar geçen süredir.

## <span id="page-22-0"></span>**2.3. Çok Fonksiyonlu (All In One) Yazıcılar**

Yazıcı özelliğinin yanı sıra tarayıcı, fotokopi ve faks gibi diğer ofis işlemlerini tek bir yazıcıda toplayan ürünlerdir. Çok fonksiyonlu yazıcılar, ev ya da küçük ofisler için ideal bir seçim olacaktır. Ancak kartuştaki mürekkebin bitmesi gibi bir problemin yazıcı, fotokopi ve faks gibi birden çok işlevi birden kullanılamaz hale getirmesi bir dezavantaj olarak görülebilir.

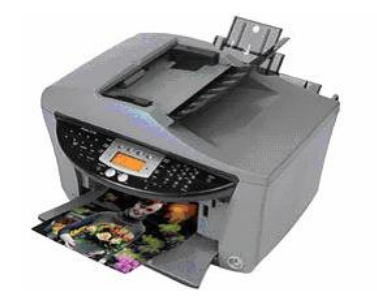

**Resim 2.10: Çok fonksiyonlu yazıcı**

### <span id="page-22-1"></span>**2.3.1. Çok Fonksiyonlu Yazıcıların Özellikleri**

Çok fonksiyonlu bir yazıcıda Ģu özelliklere dikkat etmelisiniz:

- Bazıları faksı kullanabilmeniz için PC'nin açmaya zorlarken, bazıları da PC kapalı iken de faksı kullanmanıza izin verir.
- $\triangleright$  Cok fonksiyonlu yazıcıların bazıları gerçek fotokopi makineleri gibi iyi sonuç verirken bazıları da sadece 300 dpi çözünürlükte baskı verir.
- Bazı yazıcılar renkli fotokopi imkânı da sunar. Daha ucuz ve hızlı çözüm ise klasik tek renk baskıdır.
- $\triangleright$  Cok fonksiyonlu yazıcıların bazıları taradıkları nesneleri sabit diske alıp düzenlemenize izin verirken bazıları ise sadece kopyalama ya da faks çekmek için tarama yapar.

## <span id="page-23-0"></span>**2.3.2. Çok Fonksiyonlu Yazıcı Menüsü**

Çok fonksiyonlu yazıcılara ait menüsünde yer alan araçların görevi aĢağıdaki gibi sıralanabilir:

- **1. LCD Ekran:** Tarama, kopyalama, faks ve yazdırma seçenekleri ile durum ve hata mesajları görüntülenir.
- **2. Menü Düğmesi:** Bir menüye girmek ve çıkmak için kullanılır.
- **3. Geri Düğmesi:** Önceki menüye dönmek için kullanılır.
- **4. Ok Düğmeleri:** Menülerde gezinmek için kullanılır.
- **5. Güç Düğmesi:** Yazıcıyı açıp kapatmak için kullanılır.
- **6. Ġptal Düğmesi:** Devam etmekte olan iĢlemi iptal ettirmek için kullanılır.
- **7. BaĢlat Düğmesi:** Kopyalama, tarama veya faks iĢlemi baĢlatmak için kullanılır.
- **8. Seç Düğmesi:** Bir menü elemanını seçmek için kullanılır.

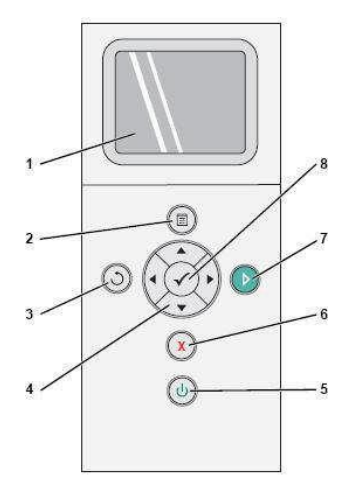

**Resim 2.14:TuĢ Menüsü**

## **UYGULAMA FAALİYETİ**

<span id="page-24-0"></span>Mürekkep püskürmeli yazıcıların kartuşlarının takılması ile ilgili aşağıdaki uygulamayı yapınız.

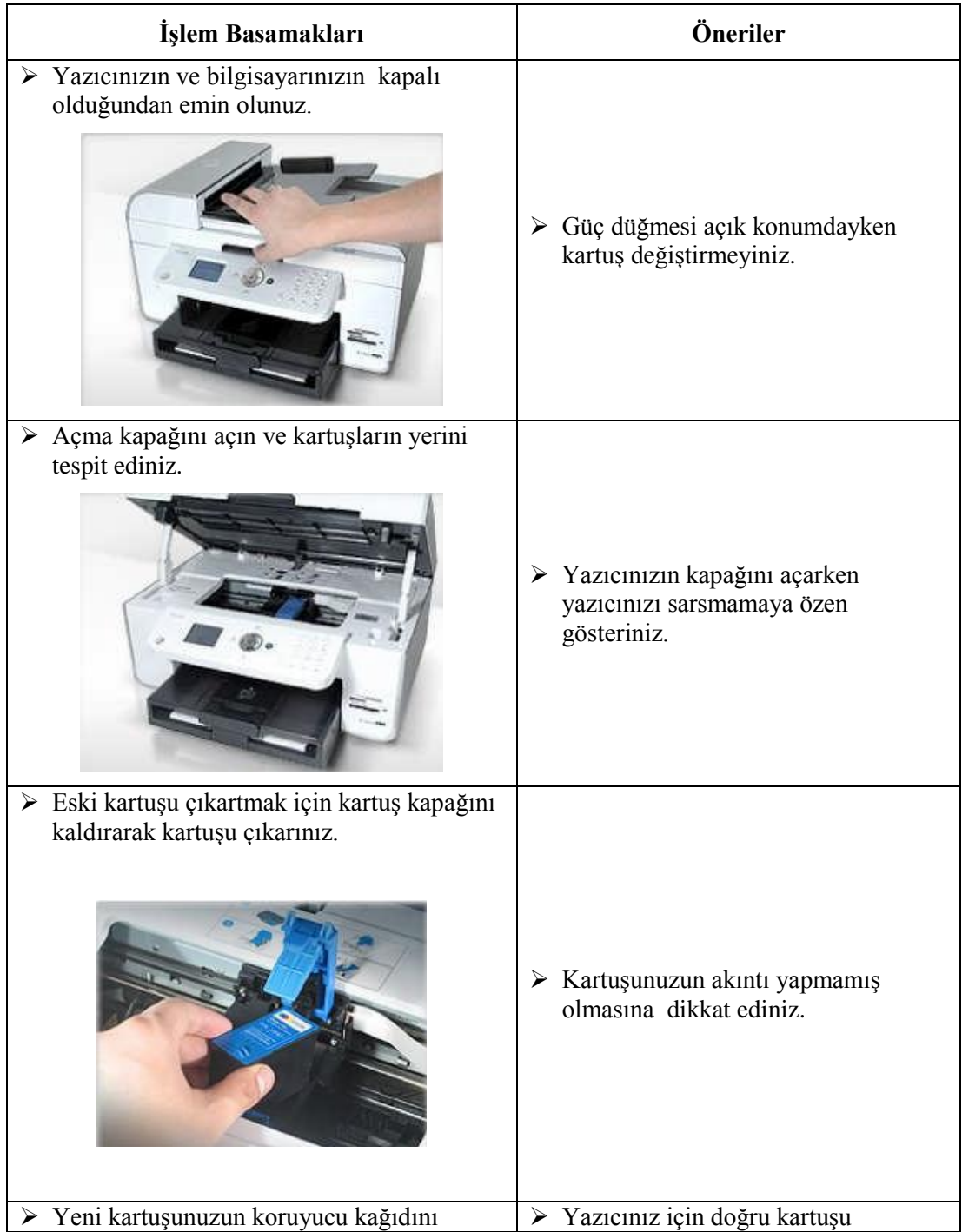

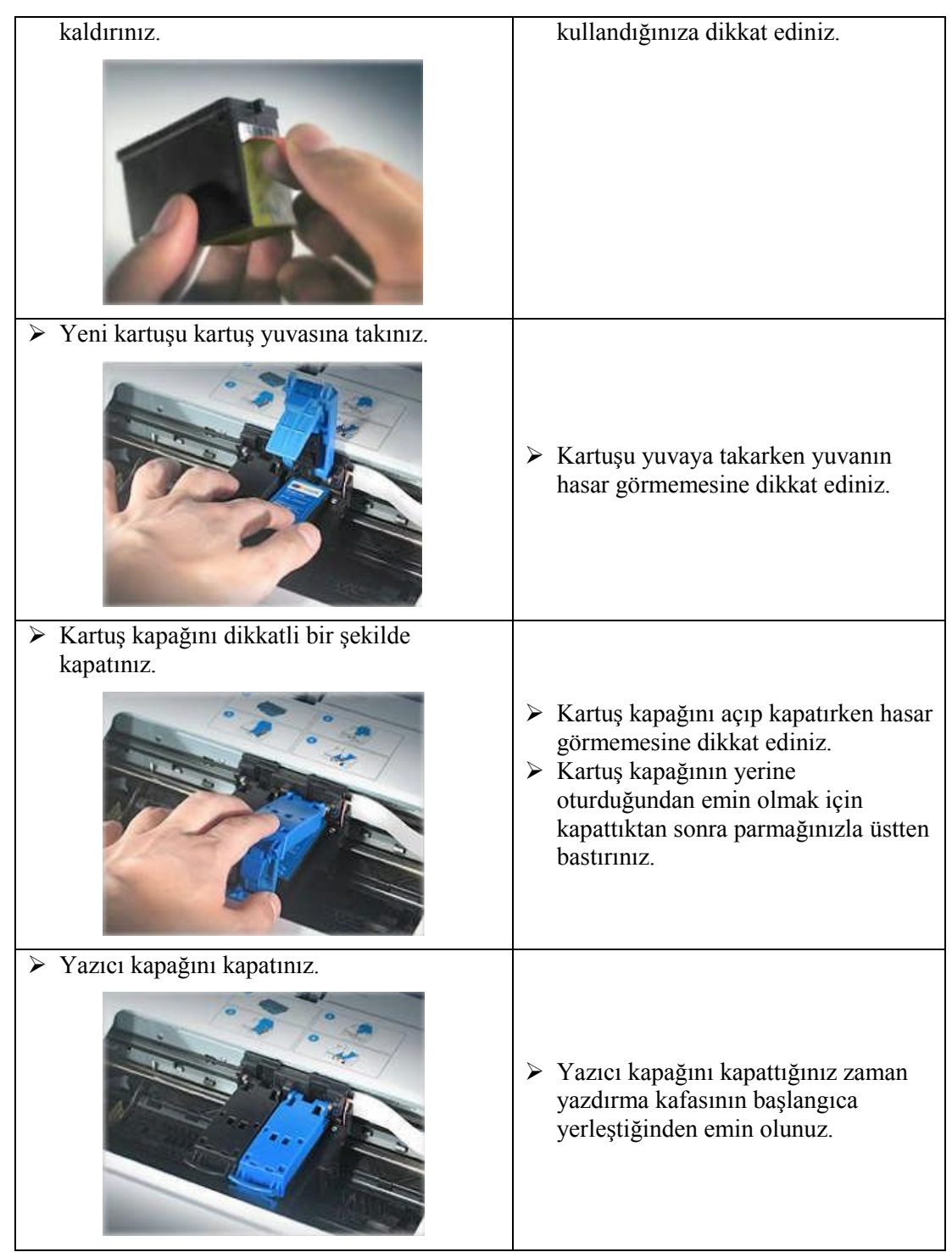

## **KONTROL LİSTESİ**

Bu faaliyet kapsamında aşağıda listelenen davranışlardan kazandığınız beceriler için **Evet**, kazanamadığınız beceriler için **Hayır** kutucuğuna (X) iĢareti koyarak kendinizi değerlendiriniz.

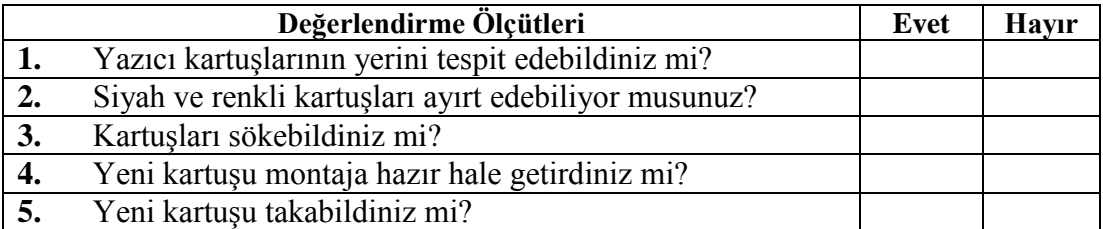

## **DEĞERLENDİRME**

Değerlendirme sonunda "**Hayır**" Ģeklindeki cevaplarınızı bir daha gözden geçiriniz. Kendinizi yeterli görmüyorsanız öğrenme faaliyetini tekrar ediniz. Bütün cevaplarınız "**Evet**" ise "Ölçme ve Değerlendirme" ye geçiniz.

## <span id="page-27-0"></span>ÖLÇME VE DEĞERLENDİRME

**AĢağıdaki cümlelerin baĢında boĢ bırakılan parantezlere, cümlelerde verilen**  bilgiler doğru ise (D), yanlış ise (Y) yazınız.

- **1.** ( ) Mürekkep püskürtmeli yazıcıların performans açısından en önemli iki özelliği baskı çözünürlüğüdür ve hızdır.
- 2. ( ) Mürekkep püskürtmeli yazıcıların grafik yetenekleri düşüktür.
- **3.** ( ) Mürekkep püskürtmeli yazıcılarda bulunan yazma kafası üzerinde püskürtme odaları vardır.
- **4.** ( ) Piezo elektrik yönteminde mürekkep ısıtılarak püskürtülür.
- **5.** ( ) Çok fonksiyonlu yazıcılarda tarayıcı özelliği yoktur.

#### **AĢağıdaki cümlelerde bulunan boĢlukları doğru sözcüklerle doldurunuz.**

- **6.** Mürekkep püskürtmeli yazıcılarda hız PPM ile ifade edilir. ……………………………….. anlamına gelir.
- **7.** Mürekkep püskürtmeli yazıcılar, mürekkebi ……………………………….. ve ……………………………….. yöntemleri ile püskürtür.
- **8.** Mürekkep püskürtmeli yazıcılarda çözünürlük ……………………………….. ile ifade edilir.
- **9.** Çok fonksiyonlu yazıcılarda, yazıcı özelliğinin yanı sıra ……………………….., ………………………….. ve …………………………..özellikleri de bulunur.

## **DEĞERLENDİRME**

Cevaplarınızı cevap anahtarıyla karşılaştırınız. Yanlış cevap verdiğiniz ya da cevap verirken tereddüt ettiğiniz sorularla ilgili konuları faaliyete geri dönerek tekrarlayınız. Cevaplarınızın tümü doğru ise bir sonraki öğrenme faaliyetine geçiniz.

# ÖĞRENME FAALİYETİ-3

<span id="page-28-0"></span>**AMAÇ**

Lazer ve termal yazıcıları sisteme tanıtabilecektir ve bağlantılarını yapabileceksiniz.

## **ARAġTIRMA**

- $\triangleright$  Piyasada bulunan lazer yazıcı markalarını ve bunlara ait çeşitli modellerin özelliklerini araştırınız.
- $\triangleright$  Piyasada bulunan termal yazıcı markalarını ve bunlara ait çeşitli modellerin özelliklerini araştırınız.

## **3. LAZER VE TERMAL YAZICILAR**

<span id="page-28-1"></span>Lazer yazıcılar, yazıcılar içinde hız ve kalite bakımından en iyi yazıcılardır. Bu yazıcılardan, matbaa kalitesinde çıkış alınabilmektedir. Özellikle masaüstü yayıncılık alanında vazgeçilmezlerdir. Ayrıca aydınger ya da asetat üzerine çıktı alınabilmesi önemli bir özelliğidir.

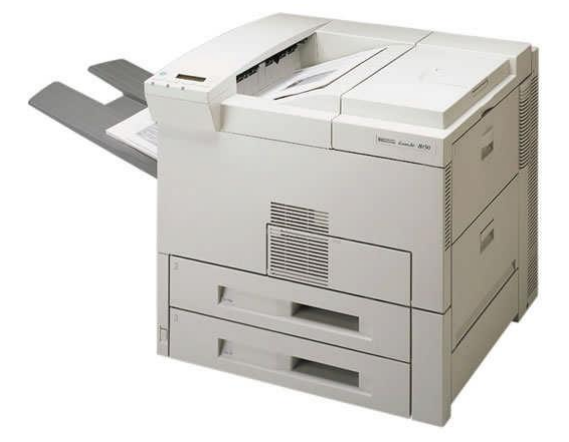

**Resim 3.1: Lazer yazıcı**

Lazer yazıcıların kalite ve hızlarının yanında en büyük özellikleri sessiz çalışmalarıdır. Sürekli form kullanamamaları bir dezavantaj olarak görülebilir. Fotokopi makinelerinde olduğu gibi baskıda toner kullanılır. Renkli baskı yapan lazer yazıcılar da mevcuttur.

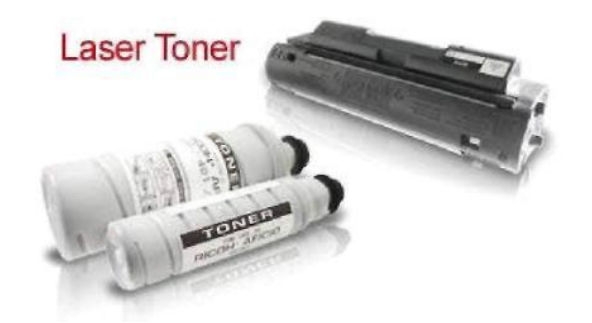

**Resim 3.2: Toner ve toner doldurmada kullanılan toner tüpleri**

## <span id="page-29-0"></span>**3.1. Yapısı ve ÇalıĢması**

Lazer yazıcılarda kullanılan baskı yöntemi fotokopi makinesindekine benzer. Lazer yazıcılar, satır satır yazmak yerine sayfa sayfa yazar. Lazer yazıcı bütün sayfayı bir kerede basmak için geniş bir bellek kullanır. Yazıcının belleğinde oluşturulan sayısal sayfa görünümü, lazer tabancası yardımı ile drum (tambur) üzerine aktarılır. Drum'ın, lazer ıĢınıyla manyetize edilen bölümlerine toner yapıĢır. Bu Ģekilde, drum'a değen kâğıt üzerinde istenilen karakter ve grafikler oluşur.

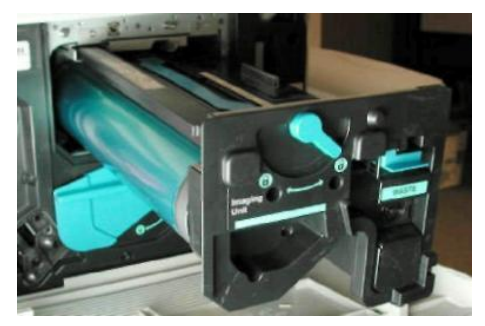

**Resim 3.3: Drum (Tambur)**

ÇalıĢması adım adım anlatılacak olursa;

 Gelen datalar yazıcının hafızasına kaydedilir. Eğer yazıcının hafızasında yer yoksa datalar bilgisayarda bekletilir.

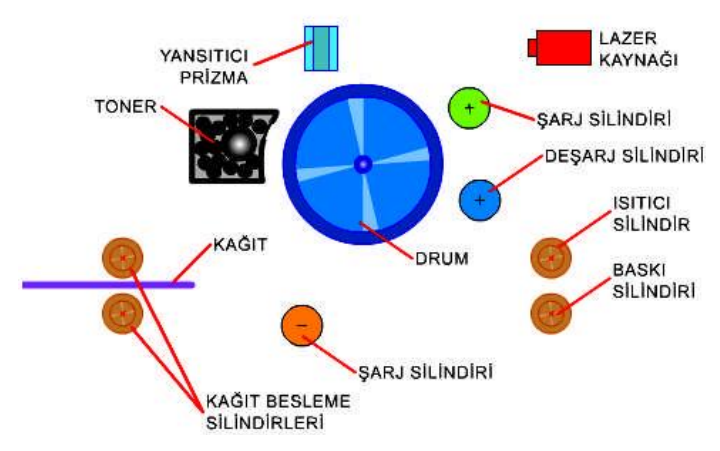

Resim 3.4: Lazer yazıcıya ait çalışma prensibi

 $\triangleright$  Lazer yazıcının içinde bulunan en büyük parça drum dediğimiz, elektrostatik olarak yüklenebilen alüminyum bir silindirdir. Bu drum, baĢka bir silindir tarafından tamamıyla elektrostatik olarak pozitif (+) yüklerle yüklenir.

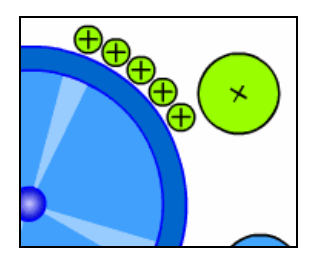

**Resim 3.5: Drum + yükle yüklenmesi**

 $\triangleright$  Drum üstündeki bazı noktalar lazer ışını tarafından eksi yükle yüklenir. Bu eksi yükler aslında kâğıda yazılacak olanların aynadaki bir görüntüsüdür.

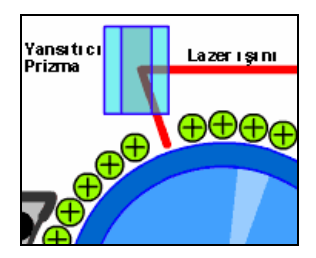

#### **Resim 3.6: Drum üzerindeki noktalardan bazılarının – yükle yüklenmesi**

 $\triangleright$  Bu sırada dönmekte olan drum sayesinde lazer ışınıyla negatif (-) yüklenen noktalar toner kutusunun önünden geçerler. Toner pozitif (+) yüklü olduğundan drum üstündeki negatif(-) yüklü noktalar tarafından çekilir ve drum üzerine elektrostatik olarak yapışır.

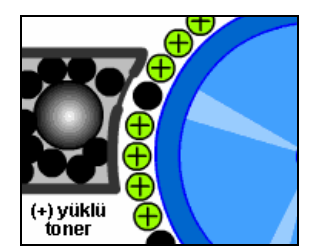

**Resim 3.7: Tonerin drum üzerine yapıĢması**

 $\triangleright$  Bu esnada kâğıt zaten yazıcının içine girmiştir ve bir şarj silindiri tarafından negatif (-) yükle yüklenmiştir. Drumun dönmesiyle kâğıt hizasına gelen toner parçacıkları negatif (-) yüklü kâğıt tarafından kâğıt üzerine çekilir. Böylece karakterler kâğıt üzerine aktarılmış olur.

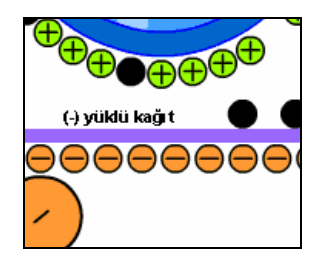

**Resim 3.8: Tonerin kağıt üzerine aktarılması**

 $\triangleright$  Kâğıt ısıtıcı silindir ve baskı silindirinden geçerek dışarı çıkar. Bu iki silindirin arasından geçerken toner parçacıkları erir ve kâğıt üzerine iyice kalıcı olarak yapışır. Toner parçacıklarının erime sebebi içinde plastik madde olmasıdır.

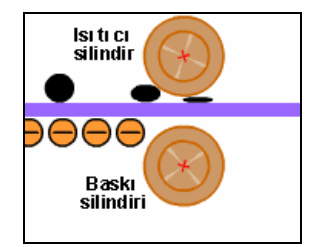

**Resim 3.9: Tonerin ısıtılarak kağıda yapıĢtırılması**

 $\triangleright$  Bu esnada dönmekte olan drum bir silindir tarafından desarj edilerek nötr hale getirilir. Drum artık yeni tur için hazır haldedir.

## <span id="page-31-0"></span>**3.2. Teknik Özellikler**

## **Baskı Dili Emülasyonları (Printer Language)**

Yazıcı ile PC'nin birbirini anlamasını sağlayan, bilgisayardan gönderdiğiniz verileri yazıcının anlayacağı Ģekle sokan dile baskı dili denir.

### **GDI (Graphical Device Inerface)**

Grafiksel arayüzü ifade eder.

### **PCL (Printer Control Language)**

İşletim sistemi bağımsız bir baskı dilidir. PCL'in çeşitli versiyonları kullanılmakla birlikte en son sürümü PCL6'dır. Günümüzde siyah beyaz lazer yazıcılar PCL5e ve PCL6, renkli lazer yazıcılar da ise PCL5c kullanılmaktadır.

### **Adobe PostScript**

Bu dil, özellikle grafik tabanlı uygulamalarda, rengin ve renk geçişlerinin aşırı önem kazandığı ortamlarda ve en yüksek düzeyde kaliteli doküman işleyişinin gerektiği kullanımlarda önem kazanmaktadır.

### **Isınma Zamanı**

Yazıcının düğmesi açıldıktan yazmaya hazır hale gelene kadar geçen süredir.

### **Aylık Maks. Kapasite (Duty Cycle)**

Yazıcının aylık kullanılabilecek maksimum kâğıt kapasiteni ifade eder. Aylık maksimum miktarı sonuna kadar kullanmak makine kullanım ömrünü belirleyen en önemli faktörlerdendir.

## <span id="page-32-0"></span>**3.3. Termal (Isıl) Yazıcılar**

Isıya duyarlı kâğıt üzerine baskı yapan yazıcılardır. Faks cihazlarında kullanılan yöntemle çalışır.

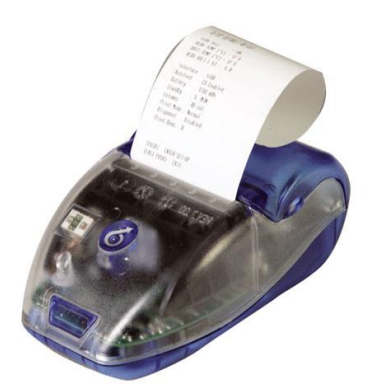

**Resim 3.10: Termal yazıcı**

Termal yazıcılarda bilgisayardan gelen sinyaller ile kontrol edilen çizgisel dizili ısıtıcı elemanları, üzerlerinden (altlarından) geçen ısıya duyarlı kâğıda dokunarak ısıtıp baskı yapar.

Hızlı ve sessizdir, saklanması her zaman gerekli olmayan ve yüksek baskı kalitesi gerektirmeyen; ATM çıktıları, biletler, pos kâğıtları vb. baskı işlerinde kullanılır.

### <span id="page-33-0"></span>**3.3.1. Termal Yazıcı ÇeĢitleri**

Termal yazıcıda termal ve termal transfer olmak üzere iki çeĢit baskı tekniği vardır.

#### **Termal Baskı**

Bu yöntemde baskı işlemi kâğıdı ısıtarak yapılır. Bu yöntemde ısıya dayanıklı bir kâğıt faks makinelerinde olduğu gibi ısıtılarak yakılır. Bu ısının etkisiyle kâğıt siyah renge dönüşür ve böylece baskı işlemi yapılmış olur. Ancak bu yöntemle yapılan baskılarda çevresel faktörler önemli rol oynar. Bu baskı yöntemi kısa sürelidir. Çünkü güneşten, ısıdan, yoğun ıĢıktan etkilenir ve bozulmaya uğrayabilir fakat kısa süreli kullanımlar için idealdir.

#### **Termal Transfer Baskı**

Bu yöntemle yapılan baskılar daha uzun sürelidir. Bu yöntemde ribon denilen şeritler kullanılır. Termal baskıda ısıtılan kâğıdın yerini burada ribon alır. Ribon ısıtılarak kâğıt üzerine yapıştırılır. Daha sağlıklı ve dayanıklı bir yöntemdir. Güneş, ısı ve yoğun ışıktan doğrudan etkilenmez. Uzun ömürlüdür.

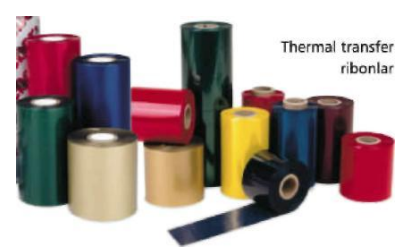

**Resim 3.11: Ribonlar**

### <span id="page-33-1"></span>**3.3.2. Termal Transfer Ribon**

Ribon termal transfer baskı yönteminde kullanılan rulo Ģeklinde ince filmdir. Polyester bir film (pet) olup bir yüzeyinde belirli bir sıcaklıkta eriyen mürekkep, diğer yüzeyinde koruma katmanı tabakası mevcuttur. Koruyucu tabaka, orta kısmında film tabakası ve bu tabakanın bir tarafında ısıyla sıvılaşan mürekkep tabakası olmak üzer üç kısımdan oluşur.

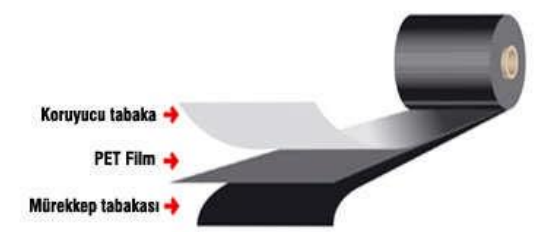

**Resim 3.12: Ribon yapısı**

## <span id="page-34-0"></span>**3.3.3. Termal Transfer Yazıcının ÇalıĢması**

Film üzerinde katı halde bulunan mürekkep, termal yazıcı kafa sayesinde ısıtılarak sıvı hale gelir ve etiket yüzeyine transfer edilerek baskı sağlanır.

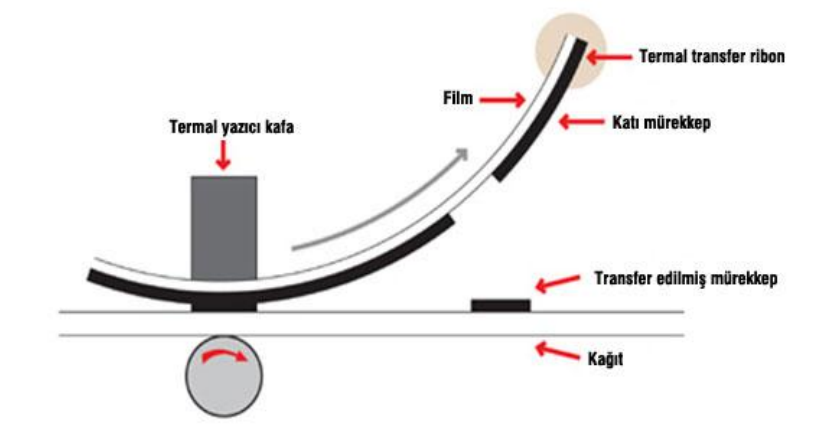

Resim 3.13: Termal transfer yazıcı çalışma prensibi

Mükemmel baskı kalitesinin sağlanabilmesi için yazıcı, ribon ve baskı yapılacak malzemenin uyumlu olması gerekmektedir.

Termal transfer yazıcıların en büyük dezavantajı ilk yatırım maliyetinin yüksek olmasıdır. Bunlar, ofis yazıcıları gibi yüksek miktarlarda seri olarak üretilmeyen özel yazıcılar olduğu için fiyatları da daha yüksektir.

## <span id="page-35-0"></span>**UYGULAMA FAALİYETİ**

Yazıcı tonerinin takılması ile ilgili aşağıdaki uygulamayı yapınız.

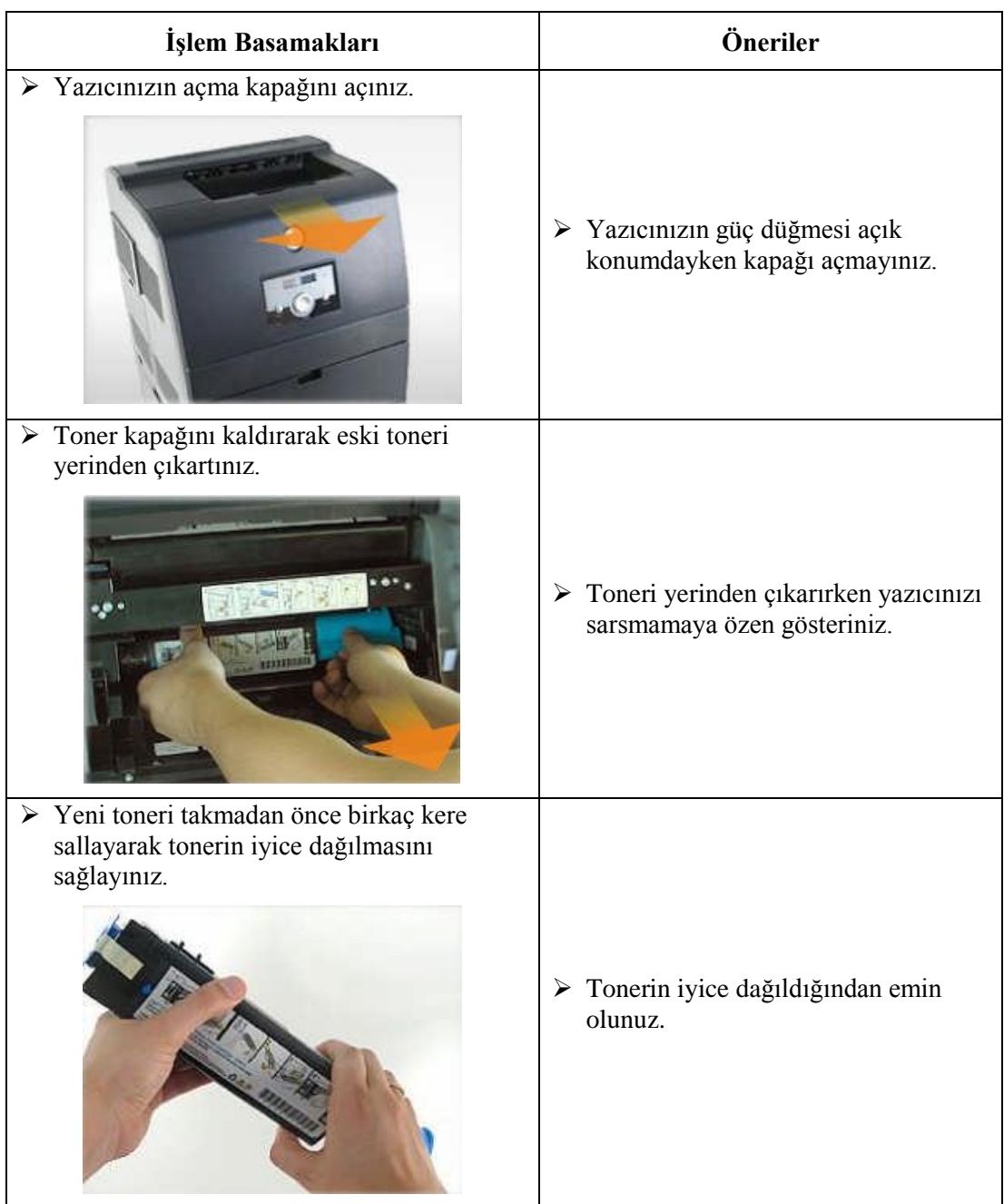

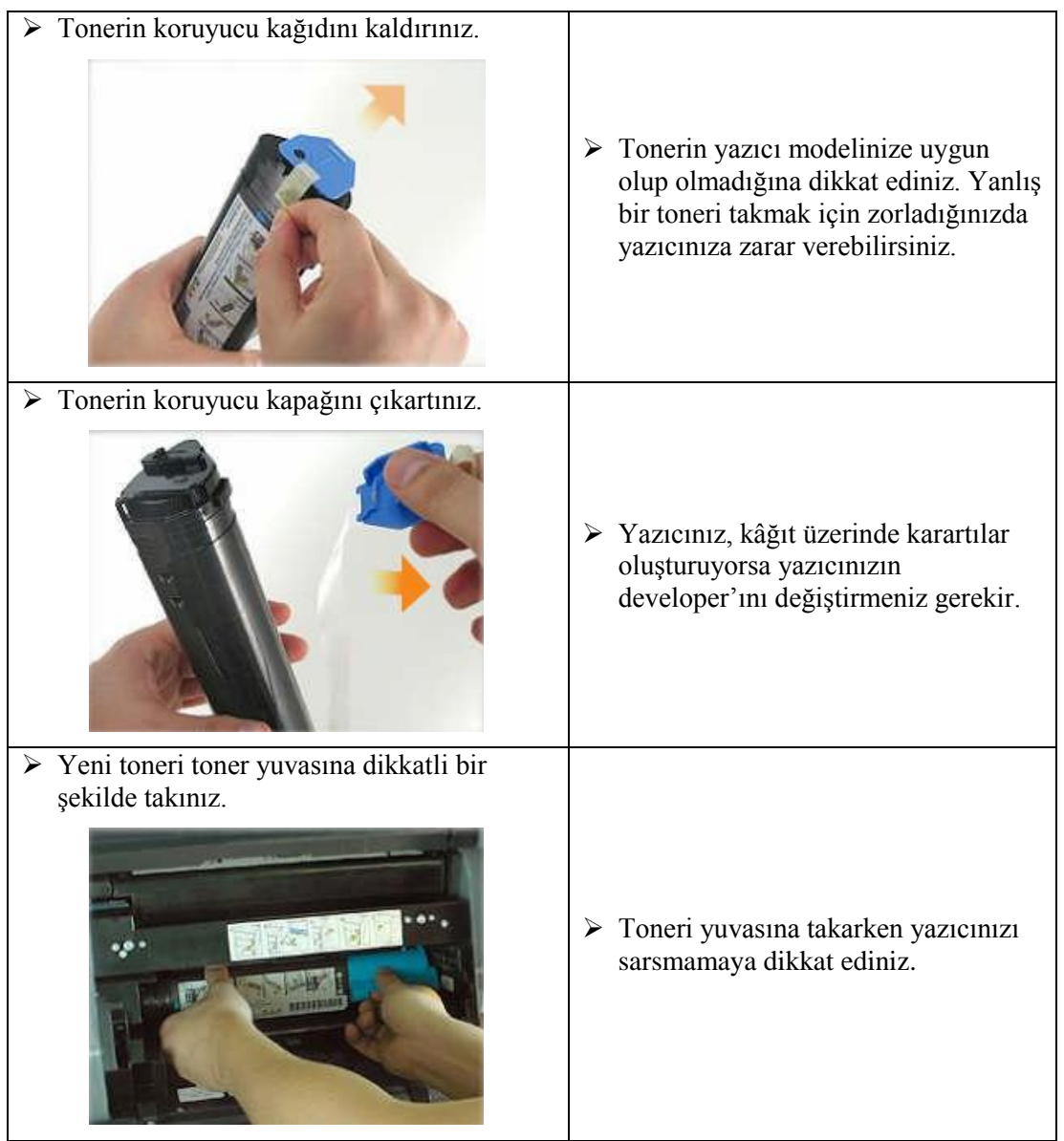

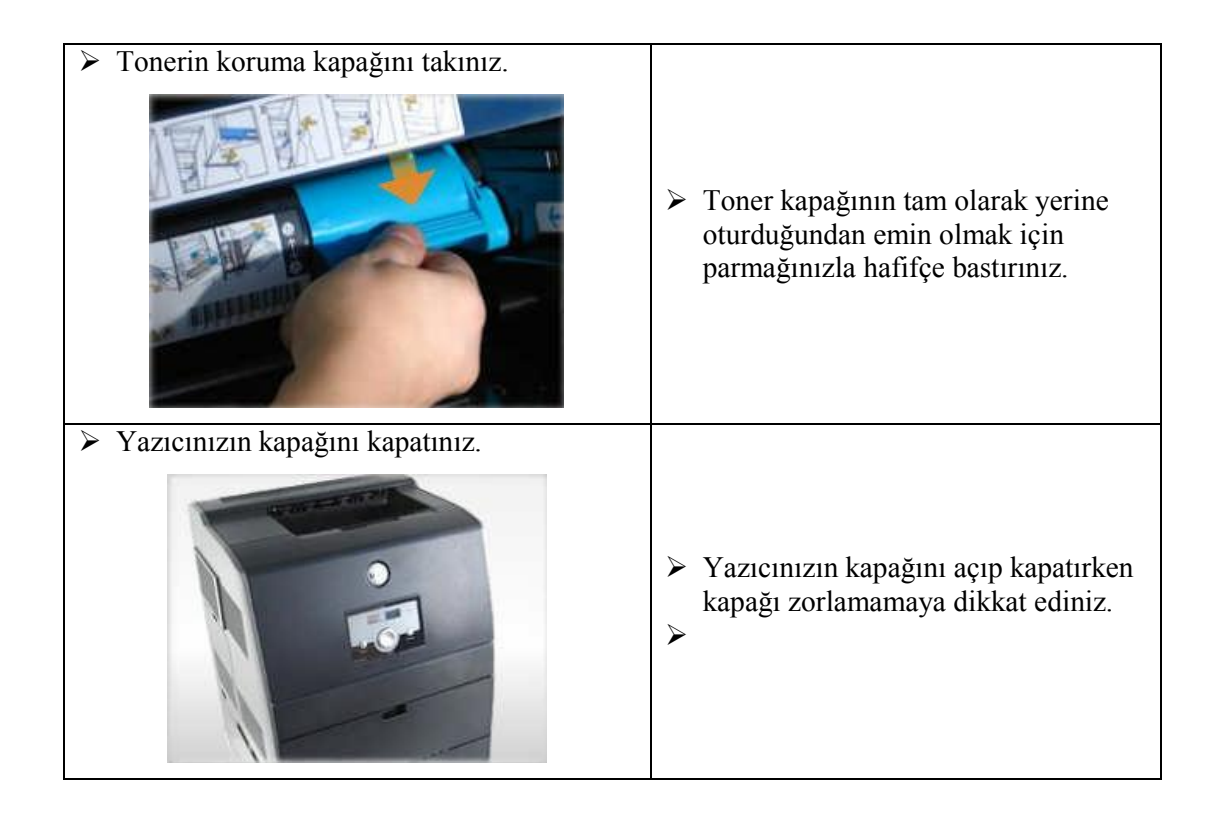

## **KONTROL LİSTESİ**

Bu faaliyet kapsamında aşağıda listelenen davranışlardan kazandığınız beceriler için **Evet**, kazanamadığınız beceriler için **Hayır** kutucuğuna (X) iĢareti koyarak kendinizi değerlendiriniz.

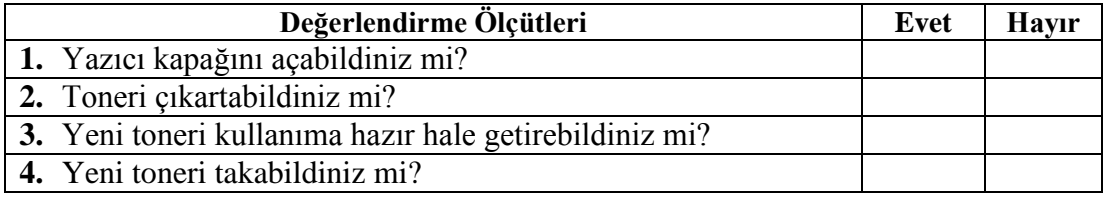

## **DEĞERLENDİRME**

Değerlendirme sonunda "**Hayır**" Ģeklindeki cevaplarınızı bir daha gözden geçiriniz. Kendinizi yeterli görmüyorsanız öğrenme faaliyetini tekrar ediniz. Bütün cevaplarınız "**Evet**" ise "Ölçme ve Değerlendirme" ye geçiniz.

## <span id="page-38-0"></span>ÖLÇME VE DEĞERLENDİRME

**AĢağıdaki cümlelerin baĢında boĢ bırakılan parantezlere, cümlelerde verilen**  bilgiler doğru ise (D), yanlış ise (Y) yazınız.

- **1.** ( ) Lazer yazıcılarda mürekkep olarak toner kullanılır.
- **2.** ( ) Lazer yazıcılarda toner manyetize edilerek drum üzerine yapıştırılır.
- **3.** ( ) Lazer yazıcılarda bulunan yazma kafası üzerinde püskürtme odaları vardır.
- **4.** ( ) Termal yazıcılar kâğıdın ısıtılması yöntemi ile baskı yaparlar.
- **5.** ( ) Termal yazıcılarda kartuş kullanılır.

#### **AĢağıdaki cümlelerde bulunan boĢlukları doğru sözcüklerle doldurunuz.**

- **6.** Lazer yazıcılarda mürekkep yerine ……………………… kullanılır.
- **7.** Lazer yazıcılarda toner manyetize edilerek **………………………** üzerine yapıĢtırılır.
- **8.** Renkli lazer yazıcılarda **………………………** olmak üzere dört ana renk prensibiyle baskılama söz konusudur.
- **9.** Termal yazıcılarda **………………………** ve **………………………** olmak üzere 2 baskı çeşidi vardır.
- **10. ……………………** termal transfer baski yönteminde kullanılan rulo şeklinde ince filmdir.

## **DEĞERLENDİRME**

Cevaplarınızı cevap anahtarıyla karşılaştırınız. Yanlış cevap verdiğiniz ya da cevap verirken tereddüt ettiğiniz sorularla ilgili konuları faaliyete geri dönerek tekrarlayınız. Cevaplarınızın tümü doğru ise bir sonraki öğrenme faaliyetine geçiniz.

# **MODÜL DEĞERLENDİRME**

<span id="page-39-0"></span>**AĢağıdaki cümlelerin baĢında boĢ bırakılan parantezlere, cümlelerde verilen**  bilgiler doğru ise (D), yanlış ise (Y) yazınız.

- **1.** ( ) Nokta vuruşlu yazıcılar yazma kafası üzerinde yer alan yer alan iğneler yardımıyla karakterlerin oluşmasını sağlar.
- **2.** ( ) Nokta vuruslu yazıcılar diğer yazıcı çeşitlerine göre saha sessiz çalışır.
- **3.** ( ) Nokta vuruşlu yazıcılar sürekli forma baskı yapabilir.
- **4.** ( ) Mürekkep püskürtmeli yazıcılarda mürekkep kartuş adı verilen tüplerde yer alır.
- **5.** ( ) Piezo elektrik yönteminde mürekkep kağıt üzerine ısı yardımıyla püskürtülür.
- **6.** ( ) Mürekkep püskürtmeli tüm yazıcılarda kartuşlar standart olarak üretilir.
- **7.** ( ) Cok fonksiyonlu yazıcılar, yazıcı özelliğinin dışında fax, fotokopi ve tarayıcı olarak kullanılabilir.
- **8.** ( ) Lazer yazıcılar, diğer yazıcı türlerine göre daha fazla baskı sayısı ve kalitesi sunar.
- **9.** ( ) Lazer yazıcılarda toner manyetik etki kullanılarak kâğıda aktarılır.
- **10.** ( ) Termal yazıcılar baskıda toner kullanır.

## **DEĞERLENDĠRME**

Cevaplarınızı cevap anahtarıyla karşılaştırınız. Yanlış cevap verdiğiniz ya da cevap verirken tereddüt ettiğiniz sorularla ilgili konuları faaliyete geri dönerek tekrarlayınız. Cevaplarınızın tümü doğru ise bir sonraki modüle geçmek için öğretmeninize başvurunuz.

# **CEVAP ANAHTARLARI**

## <span id="page-40-0"></span>**ÖĞRENME FAALİYETİ-1'İN CEVAP ANAHTARI**

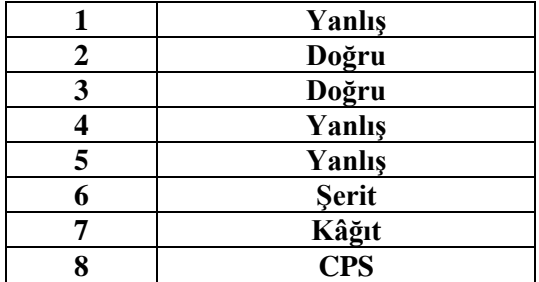

## ÖĞRENME FAALİYETİ-2'NİN CEVAP ANAHTARI

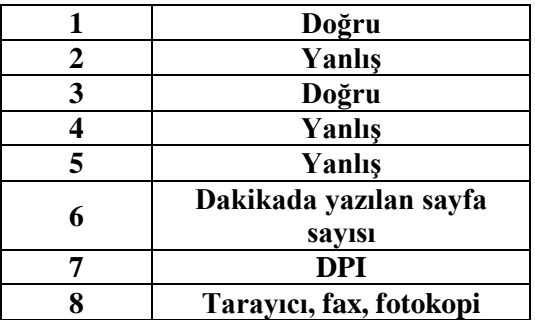

## **ÖĞRENME FAALİYETİ-3'ÜN CEVAP ANAHTARI**

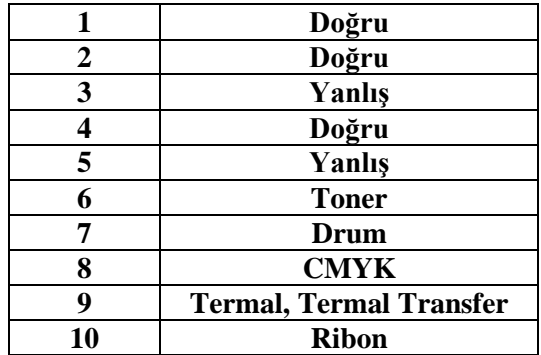

## **MODÜL DEĞERLENDİRMENİN CEVAP ANAHTARI**

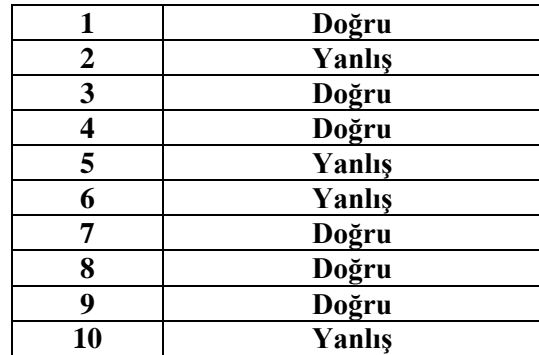

## <span id="page-42-0"></span>**KAYNAKÇA**

- $\triangleright$  [http://www.pclabs.gen.tr](http://www.pclabs.gen.tr/) (02 30 Temmuz 2012)
- $\triangleright$  [http://www.howstuffworks.com](http://www.howstuffworks.com/) (02 30 Temmuz 2012)
- $\triangleright$  [http://www.hardwaremania.com](http://www.hardwaremania.com/) (02 30 Temmuz 2012)
- $\triangleright$  [http://www.cizgi-tagem.org](http://www.cizgi-tagem.org/) (02 30 Temmuz 2012)
- $\triangleright$  [http://tr.wikipedia.org](http://tr.wikipedia.org/) (02 30 Temmuz 2012)